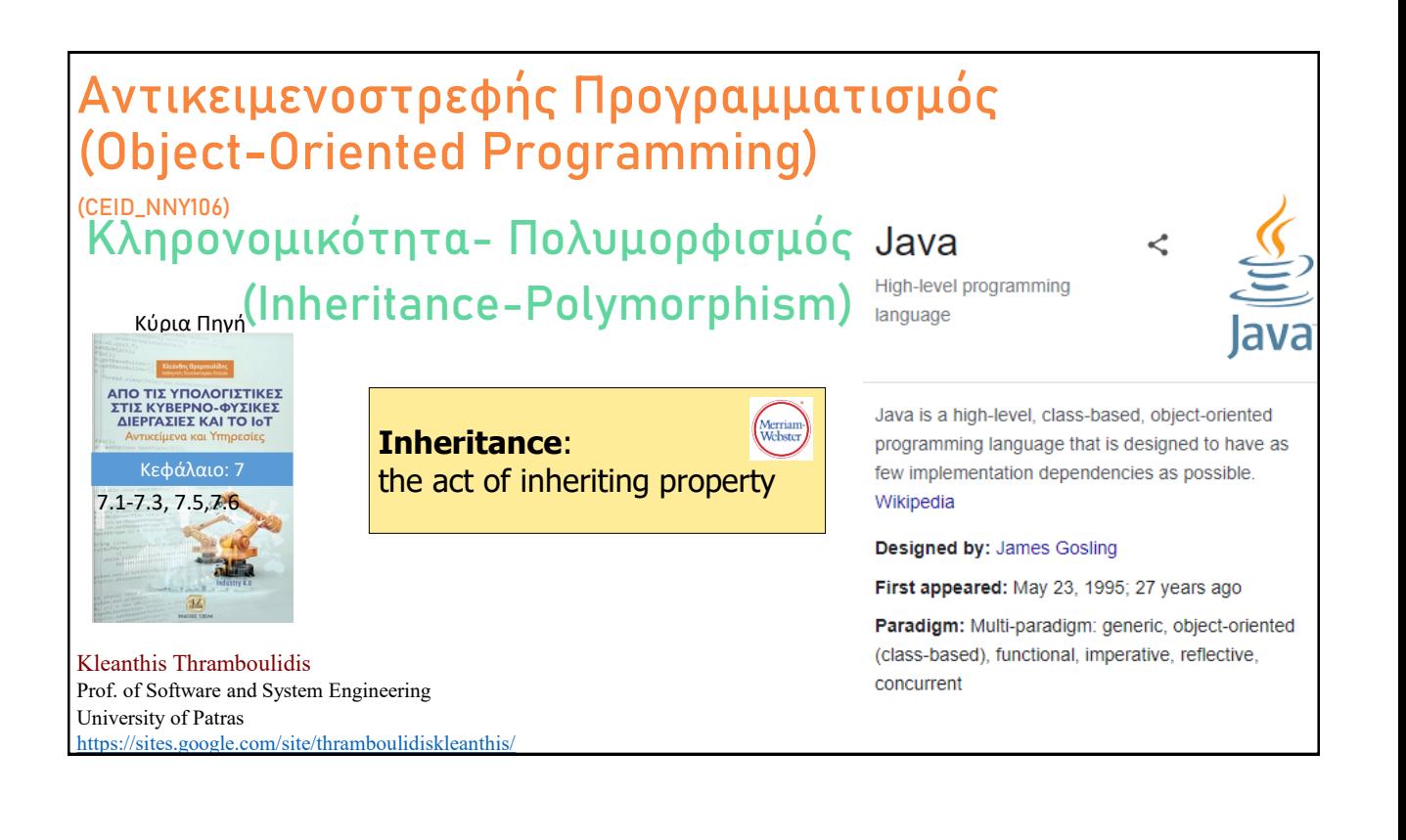

### <sup>◼</sup> **Εισαγωγή στην Κληρονομικότητα**

- <sup>◼</sup> **Βασικές έννοιες**
- <sup>◼</sup> Παράδειγμα Κληρονομικότητας (WindowsApp)
- <sup>◼</sup> Abstract μέθοδοι και Abstract κλάσεις
- Shadowed variables-Overriding methods
- <sup>◼</sup> Πολλαπλή κληρονομικότητα (Multiple inheritance)
- <sup>◼</sup> Πολυμορφισμός (Polymorphism)
	- <sup>◼</sup> Πολυμορφισμός στην WindowsApp
- Building the inheritance tree
	- Alternatives in writing a sub class
	- Access level modifiers

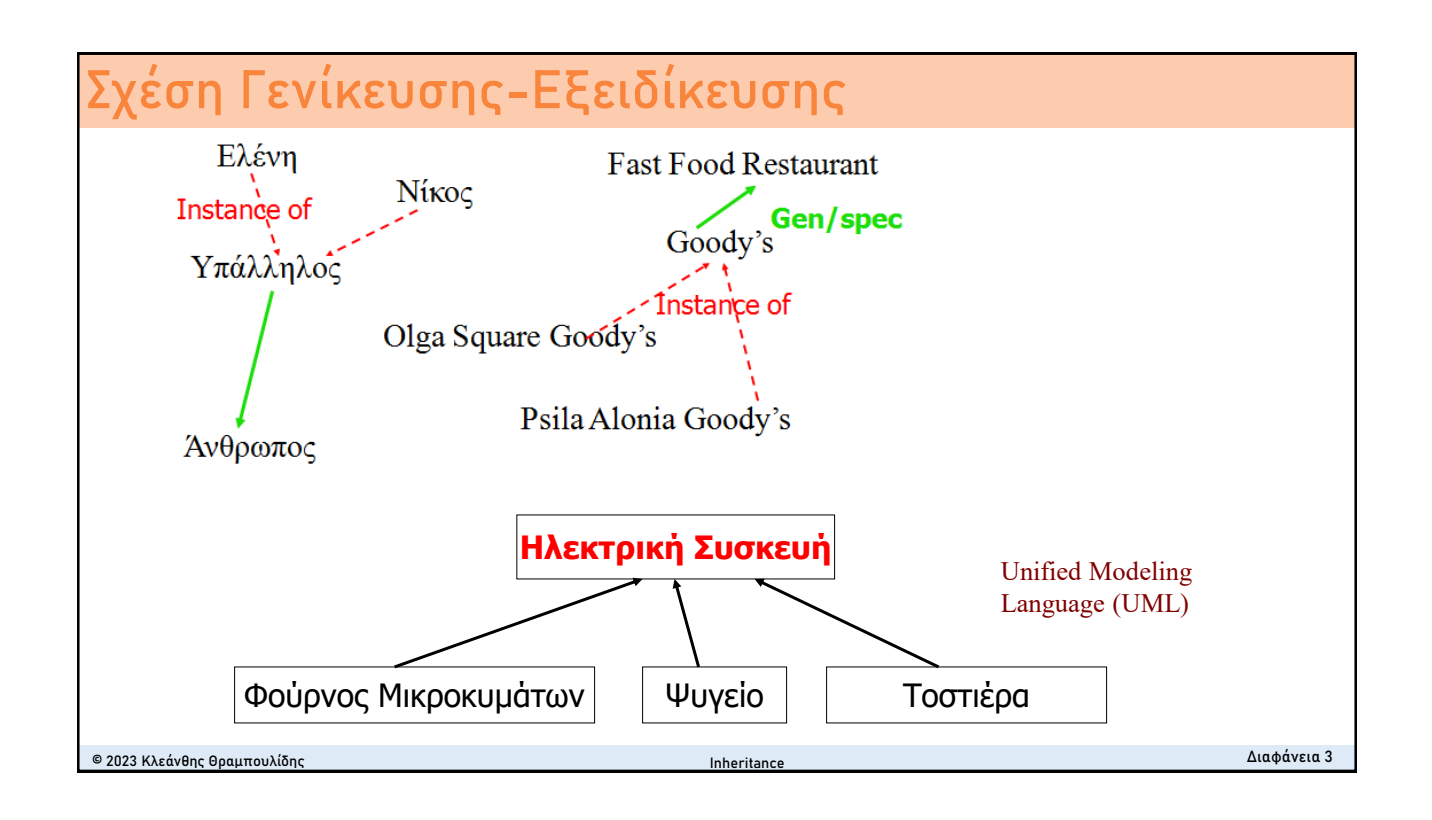

# **H κλάση GraphicCircle H κλάση Circle**

### **public class GraphicCircle {**

public double x,y; public double r;

### Color outline, fill;

public double **circumference**(){ return 2\*3,14\*r;} public double **area**() { return 3.14\*r\*r;} public void draw(...) { .................} }

}

**public class Circle {** public double x,y; public double r; public double **circumference**(){ return 2\*3,14\*r;} public double **area**() { return 3.14\*r\*r;}

© 2023 Κλεάνθης Θραμπουλίδης Διαφάνεια 4

Inheritance

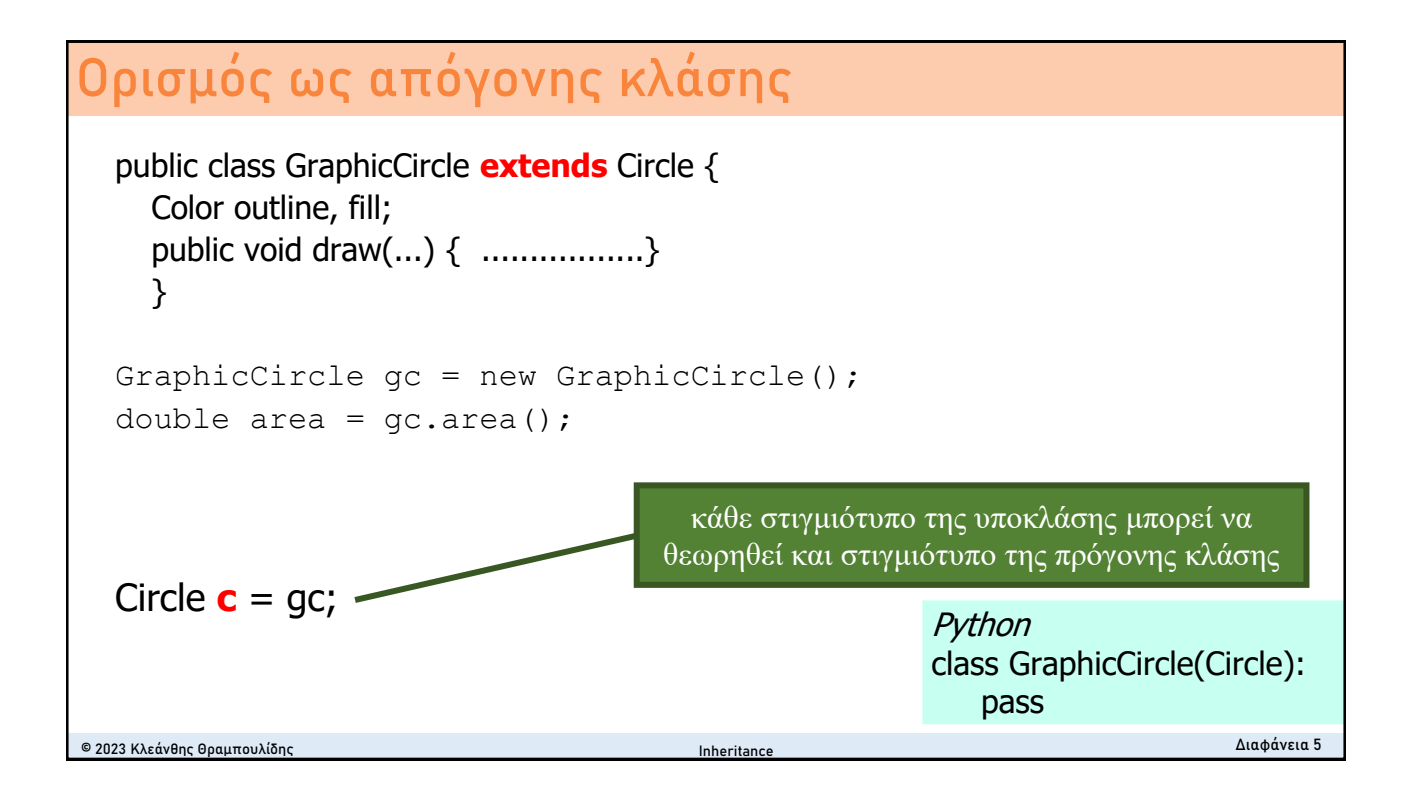

#### **Subclass constructor - Super** © 2023 Κλεάνθης Θραμπουλίδης Διαφάνεια 6 public GraphicCircle(double x, double y, double r, Color outline, Color fill) { this.x = x; this.y = y; this.r = r;  $this.outiline = outline; thisfill =$ fill; } ■ κλήση του constructor της πρόγονης κλάσης public GraphicCircle(double x, double y, double r, Color outline, Color fill) { **super**(x,y,r); *this.outilne = outline; this.fill = fill;* } **Super** ■ δεσμευμένη λέξη  $\blacksquare$  μέσα σε ένα constructor χρησιμοπoιείται μόνο για να καλέσει τον constructor του προγόνου <sup>◼</sup> πρέπει **■** να είναι η πρώτη πρόταση του constructor <sup>◼</sup> **να προηγείται ακόμη και από τις δηλώσεις μεταβλητών** Inheritance

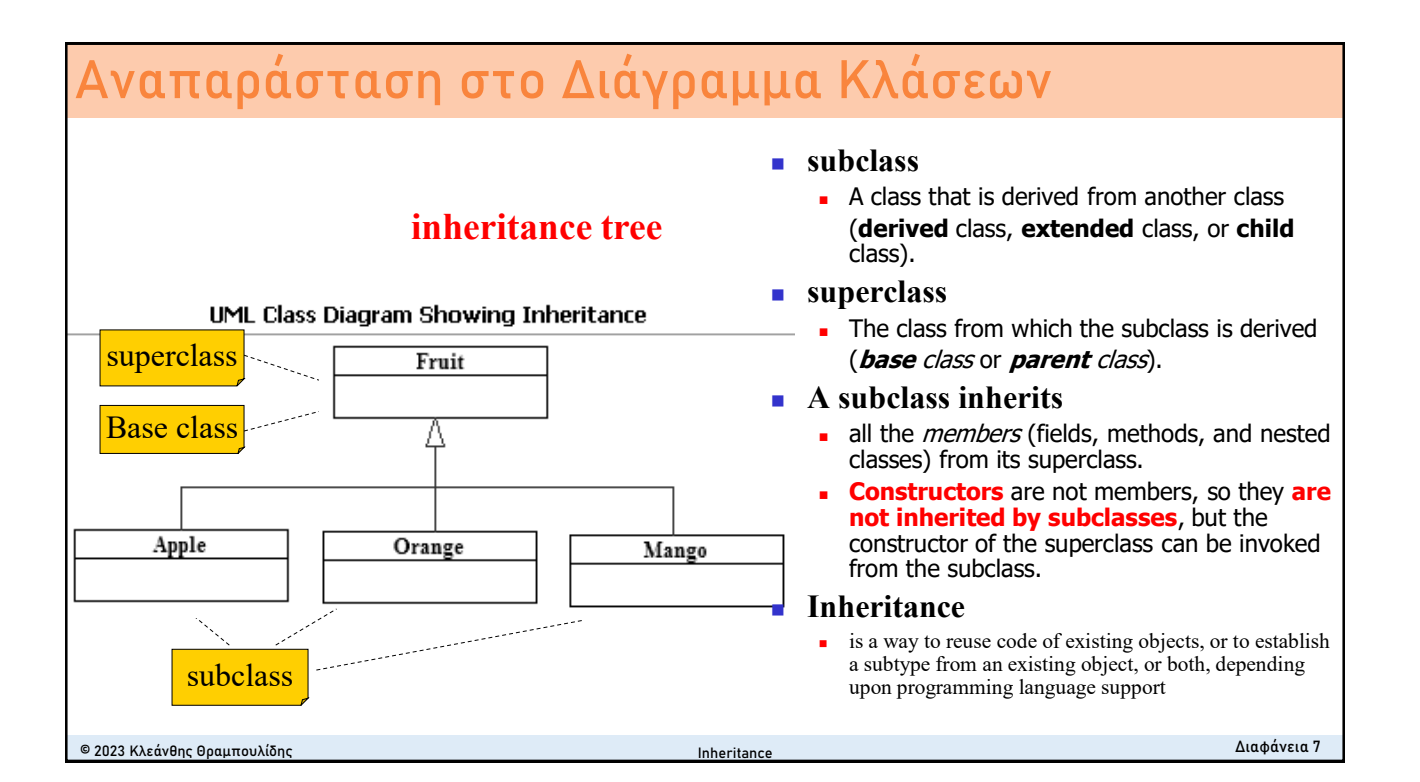

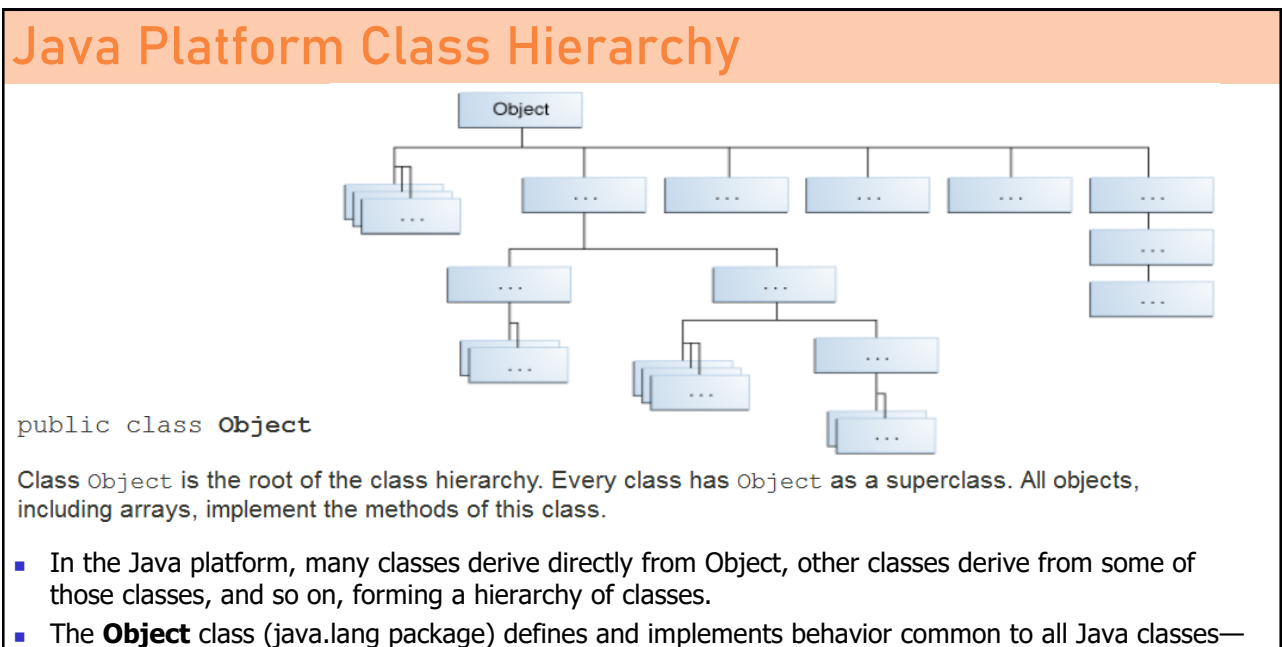

including the ones that you write.

© 2023 Κλεάνθης Θραμπουλίδης Διαφάνεια 8

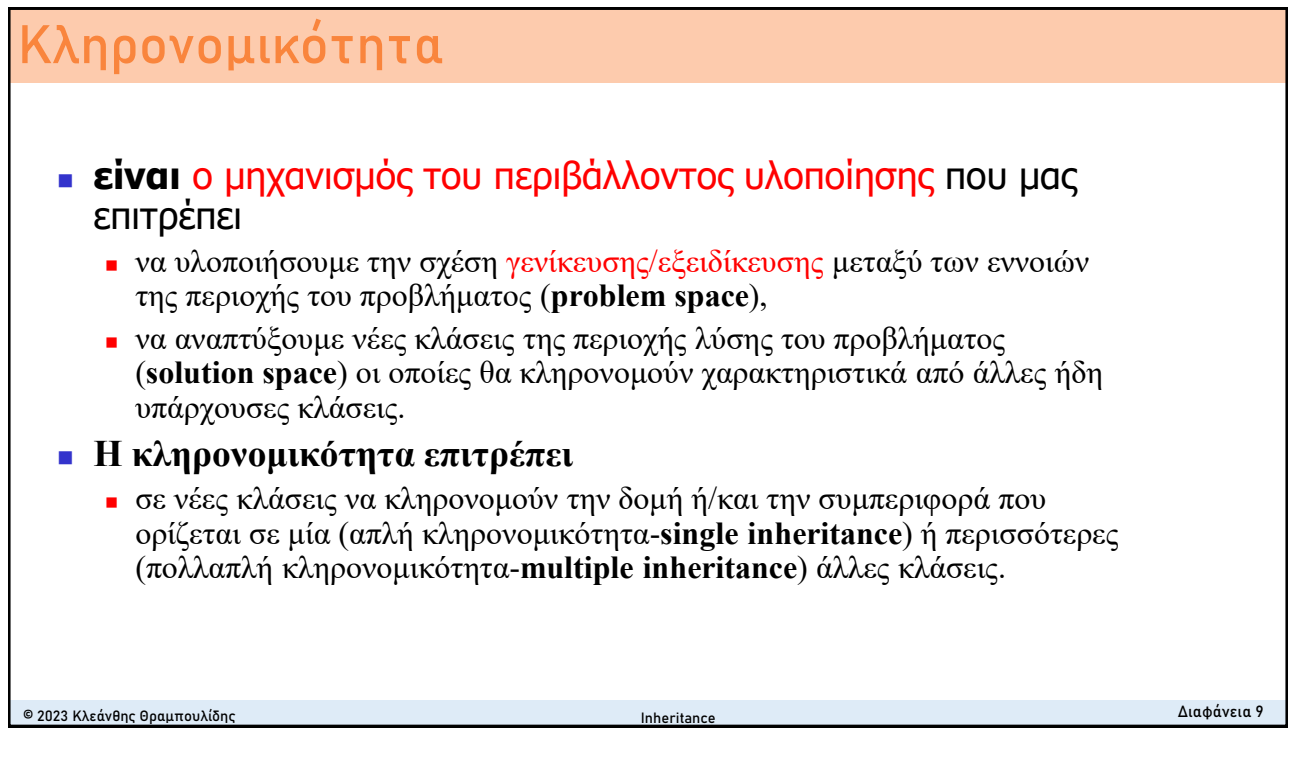

### <sup>◼</sup> **Εισαγωγή στην Κληρονομικότητα**

- **Βασικές έννοιες**
- <sup>◼</sup> **Παράδειγμα Κληρονομικότητας (WindowsApp)**
- <sup>◼</sup> **Abstract μέθοδοι και Abstract κλάσεις**
- <sup>◼</sup> **Shadowed variables-Overriding methods**
- **· Πολλαπλή κληρονομικότητα (Multiple inheritance)**
- <sup>◼</sup> Πολυμορφισμός (Polymorphism)
	- <sup>◼</sup> Πολυμορφισμός στην WindowsApp
- Building the inheritance tree
	- Alternatives in writing a sub class
	- Access level modifiers

### **WindowsApp – Identify Inheritance**

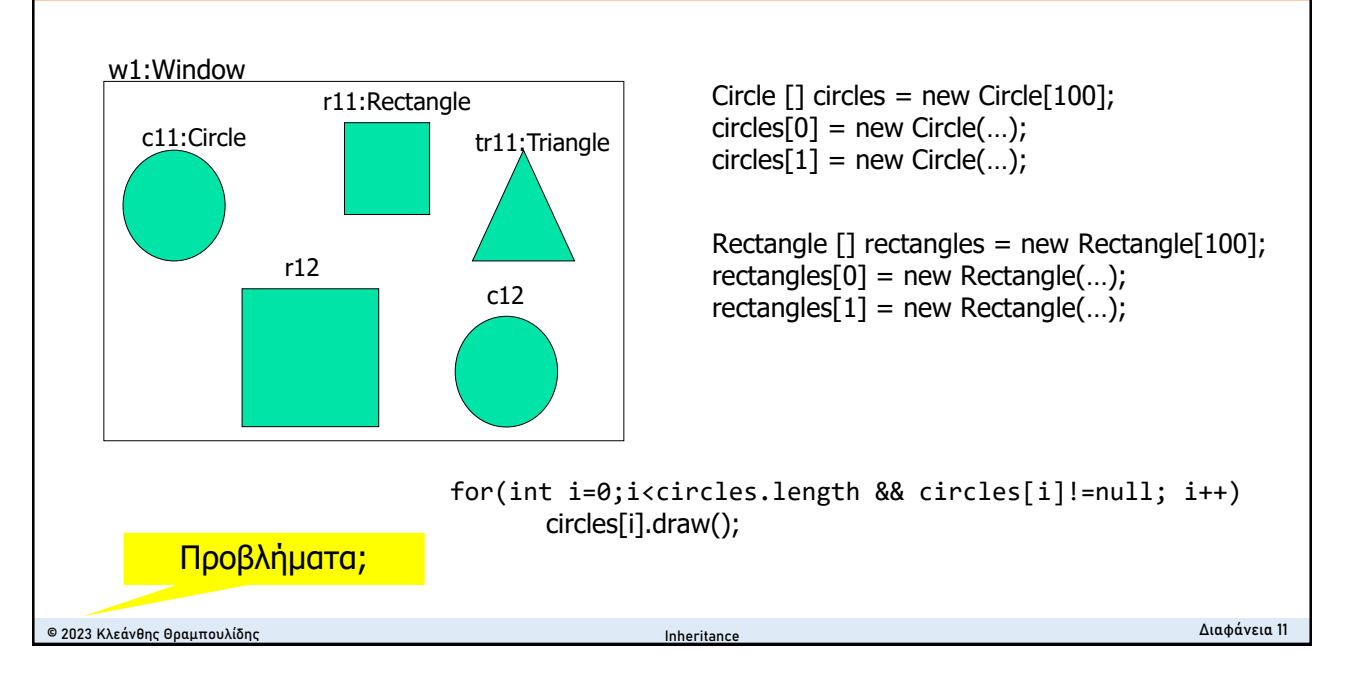

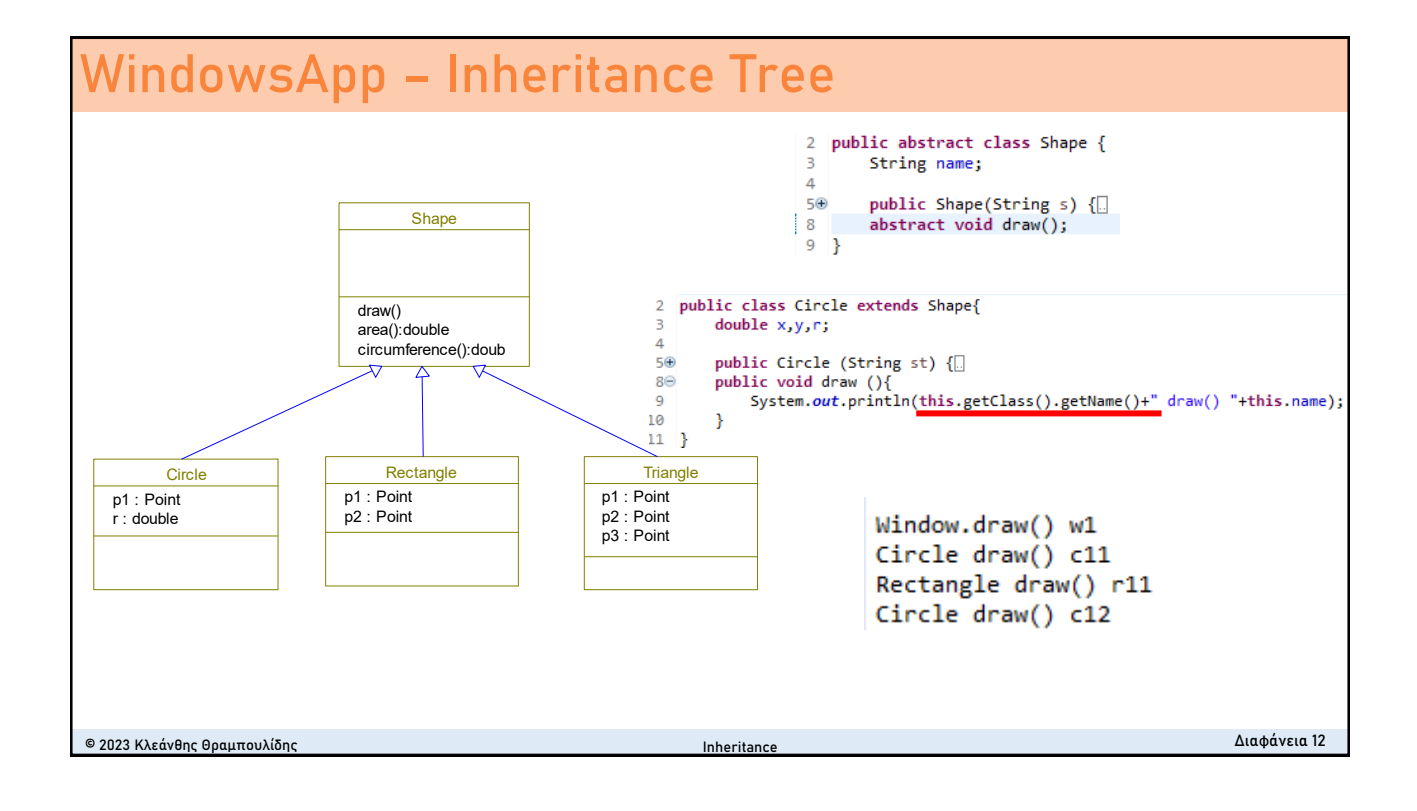

## **Abstract Methods and Abstract Classes**

### ■ abstract method

■ Είναι μια μέθοδος που δηλώνεται χωρίς να δοθεί η υλοποίηση της **abstract** void draw();

### ■ abstract class

- **·** Είναι η κλάση που δηλώνεται ως abstract
- <sup>◼</sup> Μπορεί αλλά δεν είναι απαραίτητο να έχει abstract μεθόδους
- **.** Δεν επιτρέπεται η δημιουργία στιγμιότυπων της
- <sup>◼</sup> Μπορεί να χρησιμοποιηθεί ως κλάση πρόγονος ορίζοντας υποκλάσεις της

Inheritance

public **abstract** class Shape { abstract void draw();  $\}$ 

© 2023 Κλεάνθης Θραμπουλίδης Διαφάνεια 13

**επισκιαζόμενες μεταβλητές (shadowed variables)** © 2023 Κλεάνθης Θραμπουλίδης Διαφάνεια 14 public class GraphicCircle **extends** Circle { Color outline, fill; **float r**; //resolution in dots-per-inch. this.r; // αναφέρεται στη μεταβλητή resolution **super.r** // αναφέρεται στην μεταβλητή ακτίνα **((Circle)this).r** // cast στην κατάλληλη πρόγονη κλάση **public class Circle {** public double x,y; public double **r**; public double **circumference**(){ return 2\*3,14\*r;} public double **area**() { return 3.14\*r\*r;} } Inheritance

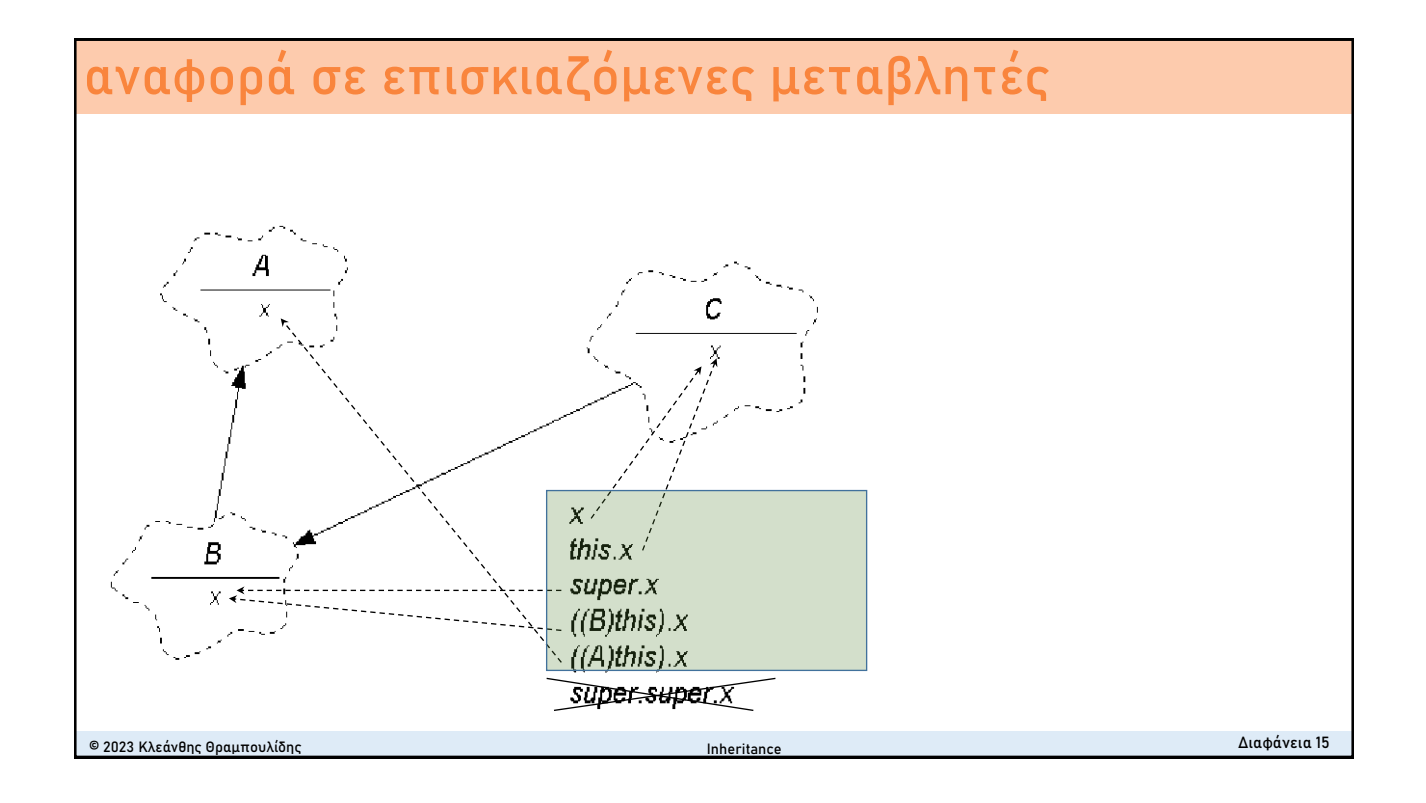

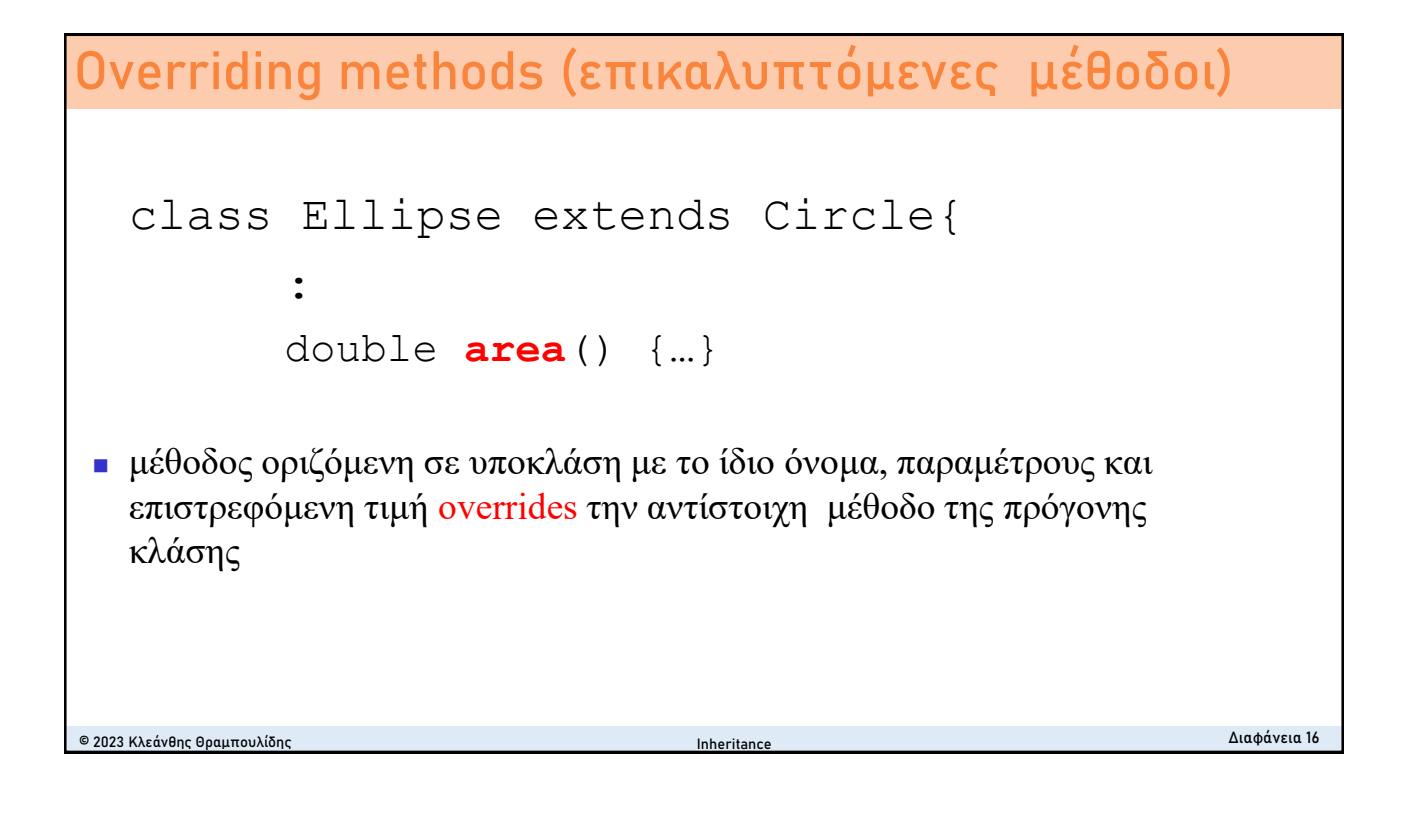

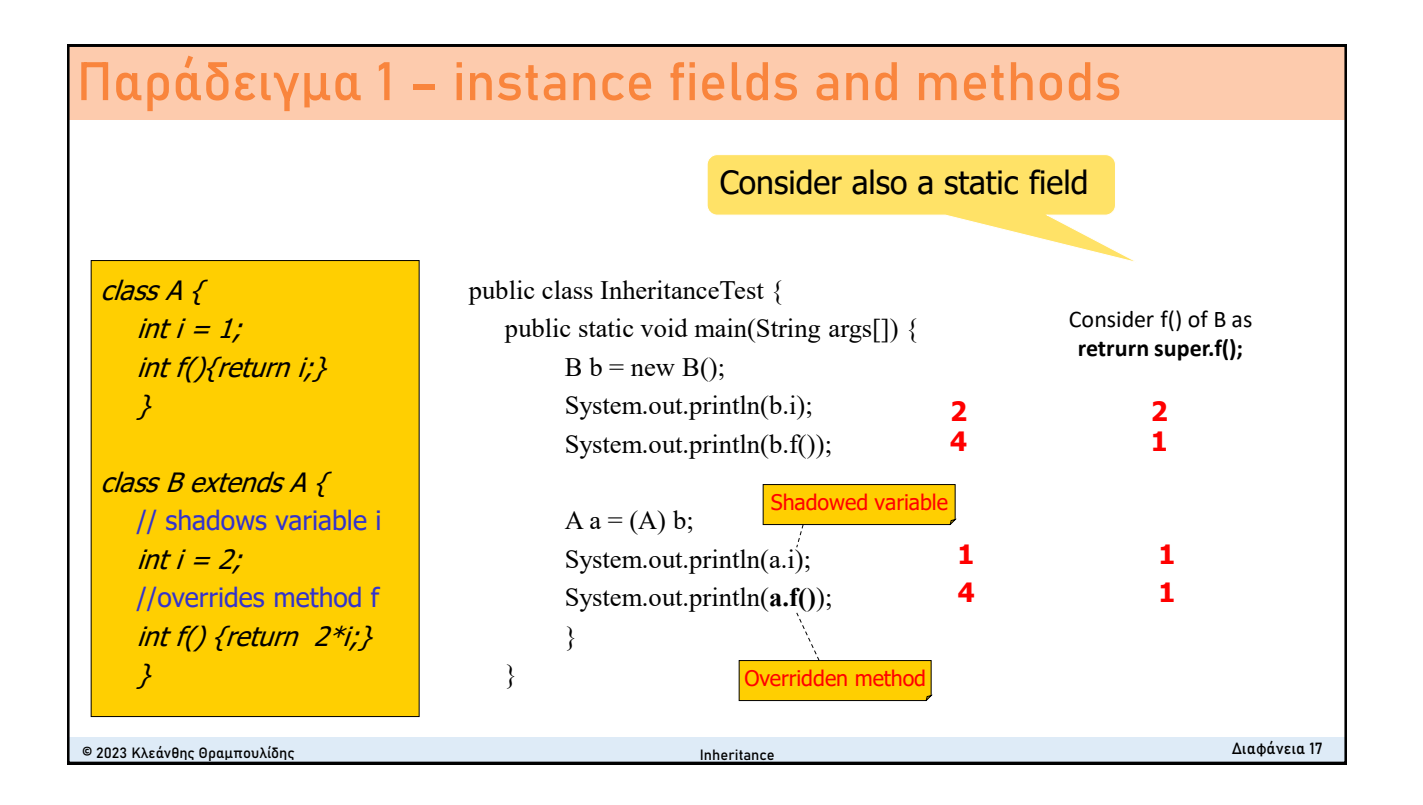

# **overriding – hiding methods**

### ■ Instance Methods

- <sup>◼</sup> Μέθοδος στιγμιοτύπου σε υποκλάση με την ίδια υπογραφή με μέθοδο στιγμιοτύπου της υπερκλάσης (superclass) **overrides** την αντίστοιχη μέθοδο της υπερκλάσης.
- Μια μέθοδος που επικαλύπτει μέθοδο πρόγονης κλάσης μπορεί να επιστρέφει τύπο που είναι subtype του τύπου που επιστρέφει η επικαλυπτόμενη μέθοδος. Αυτός ο subtype ονομάζεται *covariant return* type.

### ■ **Static Methods**

<sup>◼</sup> Μέθοδο κλάσης με την ίδια υπογραφή με μέθοδο κλάσης της πρόγονης κλάσης (superclass) **hides** την αντίστοιχη μέθοδο της πρόγονης κλάσης.

© 2023 Κλεάνθης Θραμπουλίδης Διαφάνεια 18 Inheritance

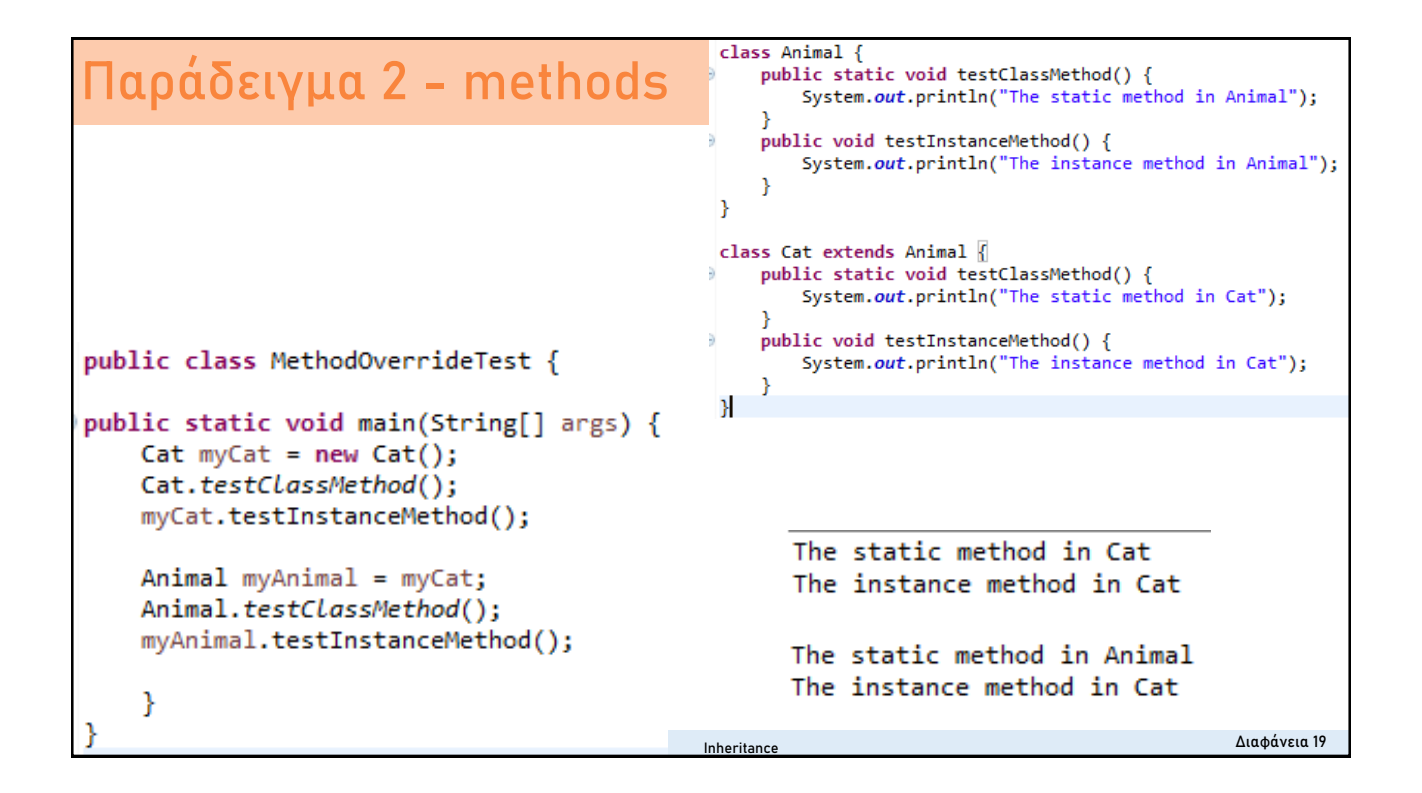

- <sup>◼</sup> Εισαγωγή στην Κληρονομικότητα
	- Βασικές έννοιες
	- <sup>◼</sup> Παράδειγμα Κληρονομικότητας (WindowsApp)
	- <sup>◼</sup> Abstract μέθοδοι και Abstract κλάσεις
	- Shadowed variables-Overriding methods

## <sup>◼</sup> **Πολλαπλή κληρονομικότητα (Multiple inheritance)**

- Interface Collection interface
- Πολυμορφισμός (Polymorphism)
	- Πολυμορφισμός στην WindowsApp
- Building the inheritance tree
	- Alternatives in writing a sub class
	- Access level modifiers

© 2023 Κλεάνθης Θραμπουλίδης Διαφάνεια 21

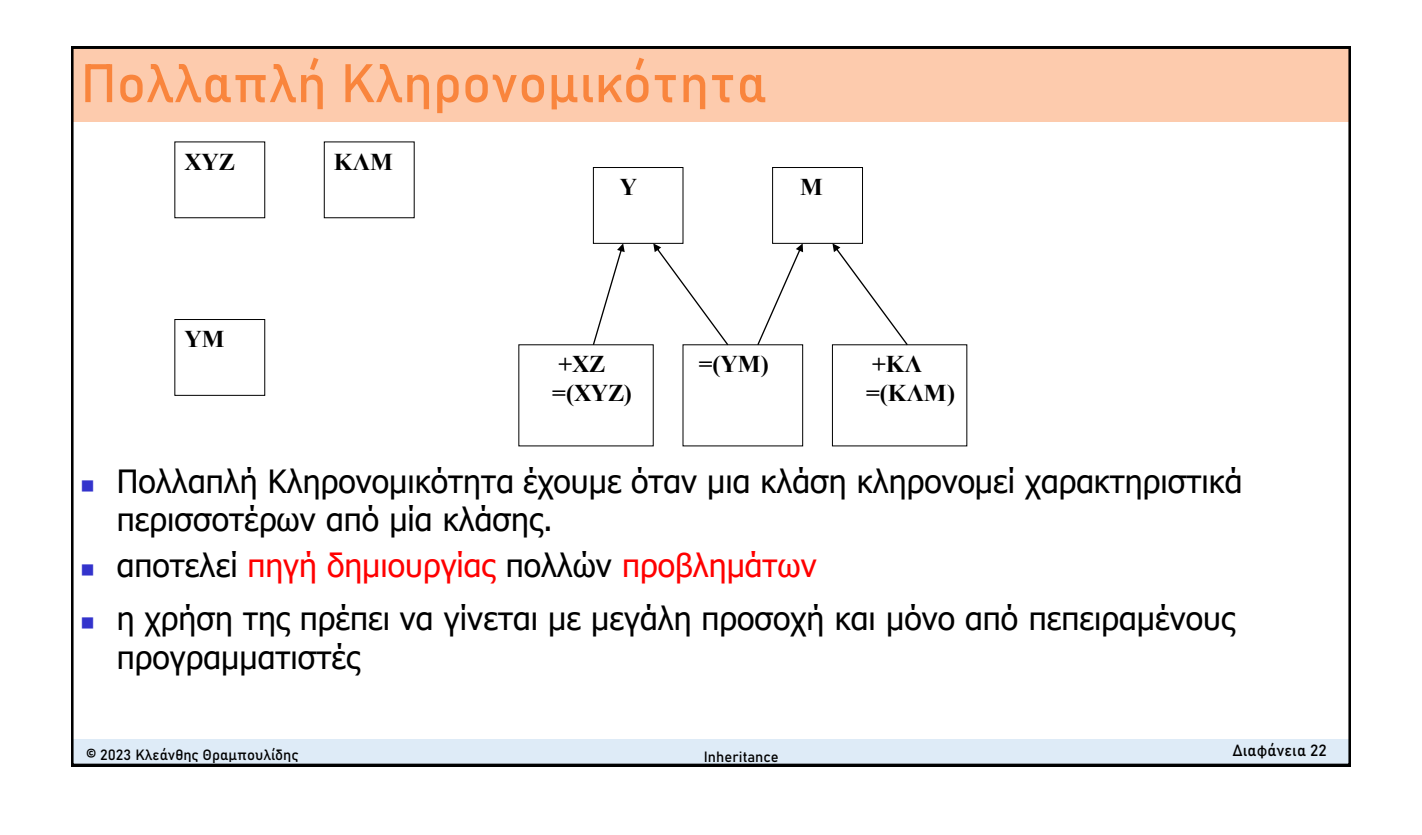

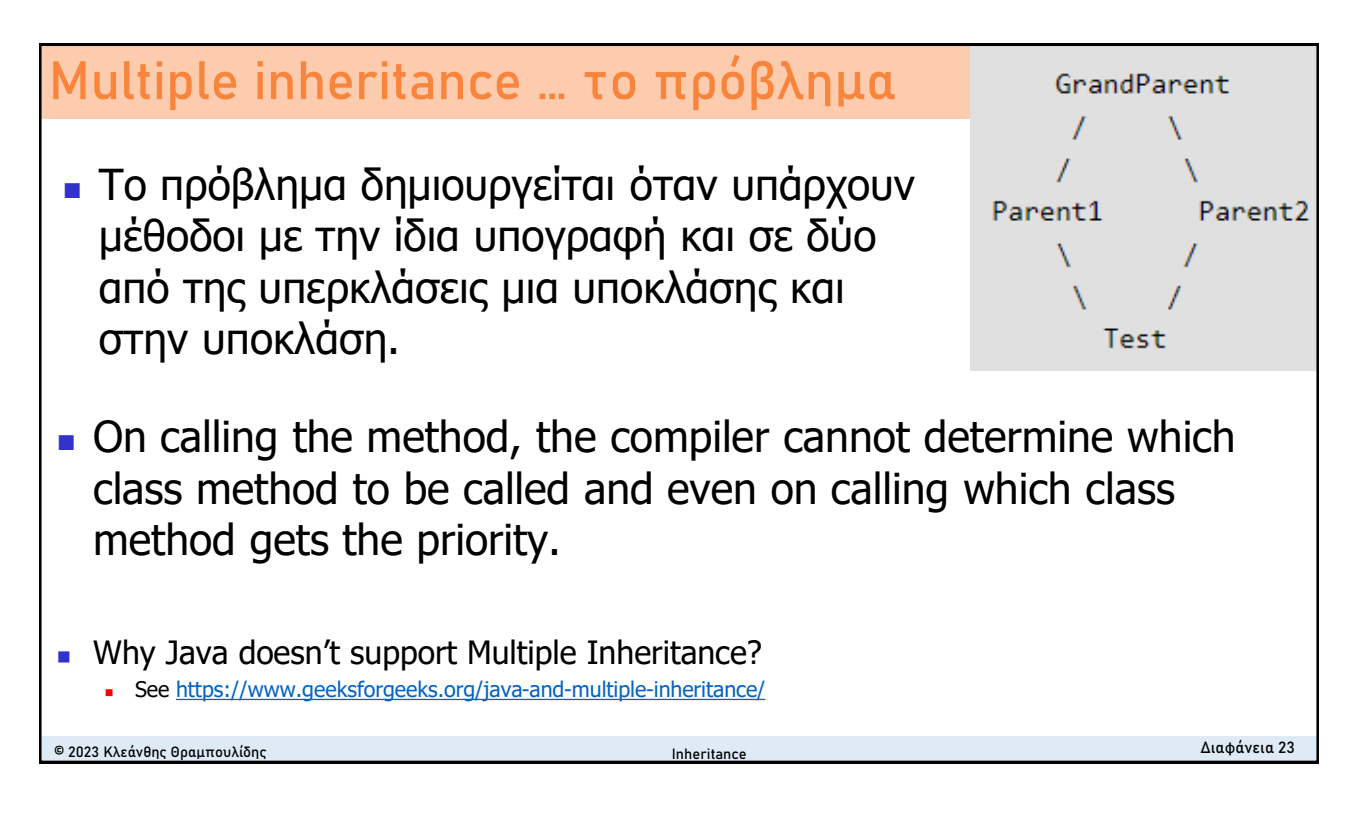

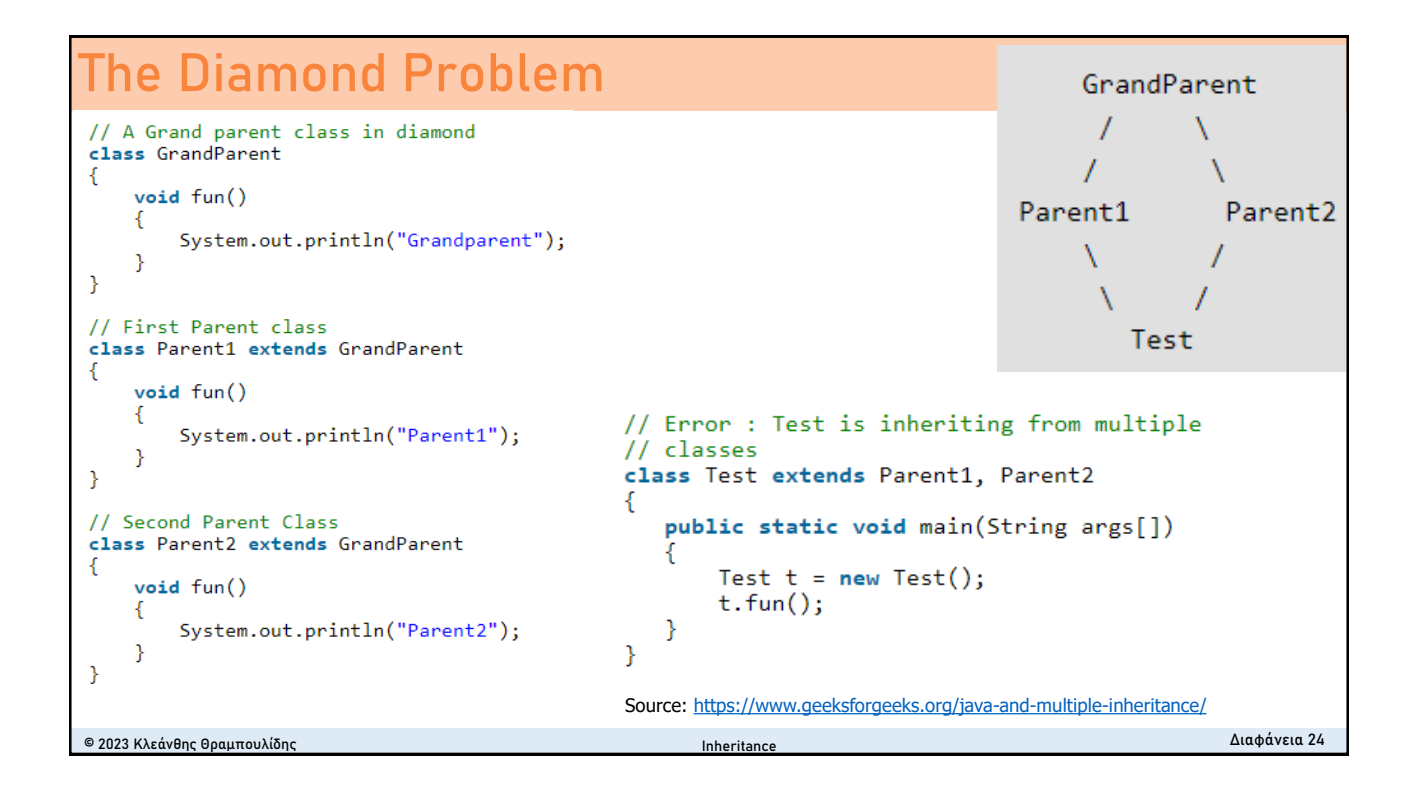

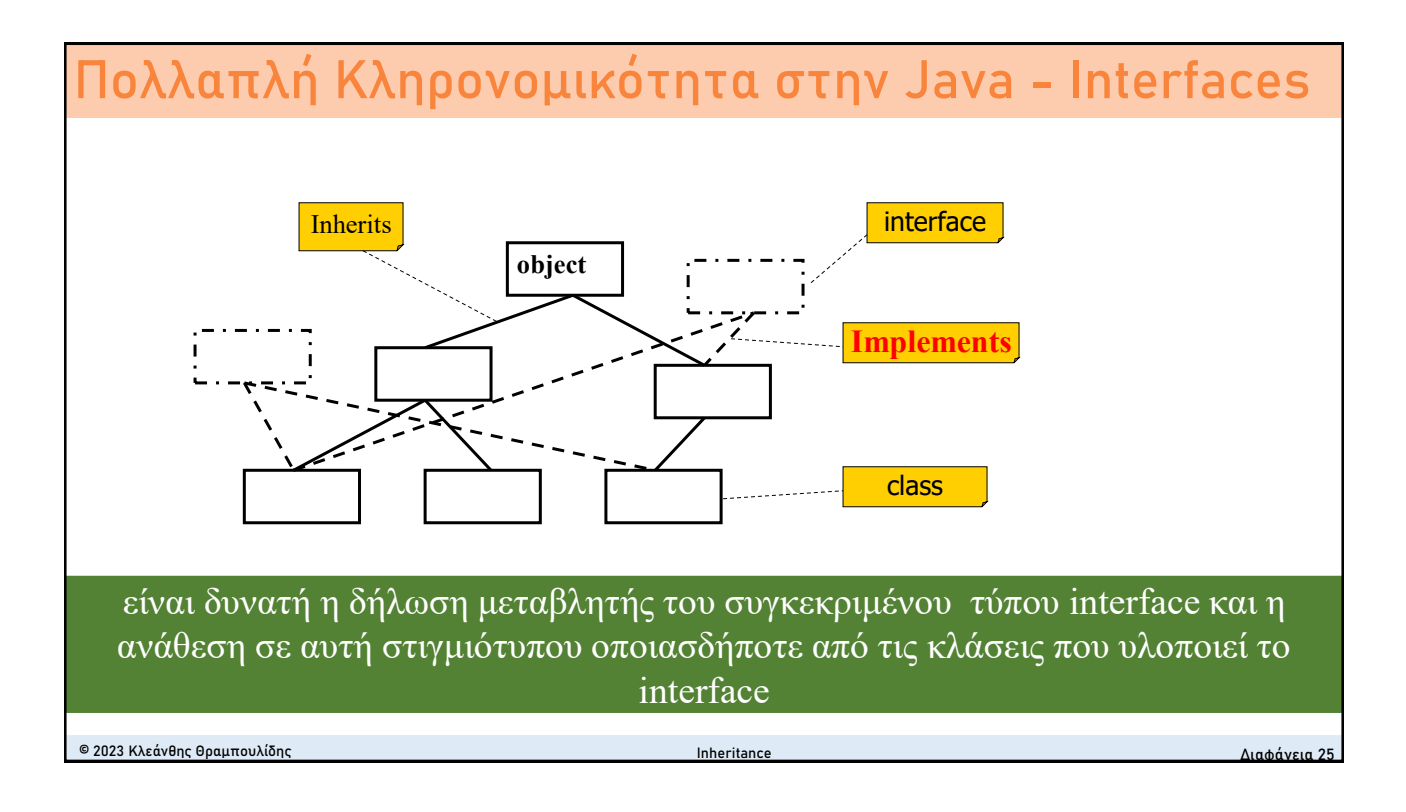

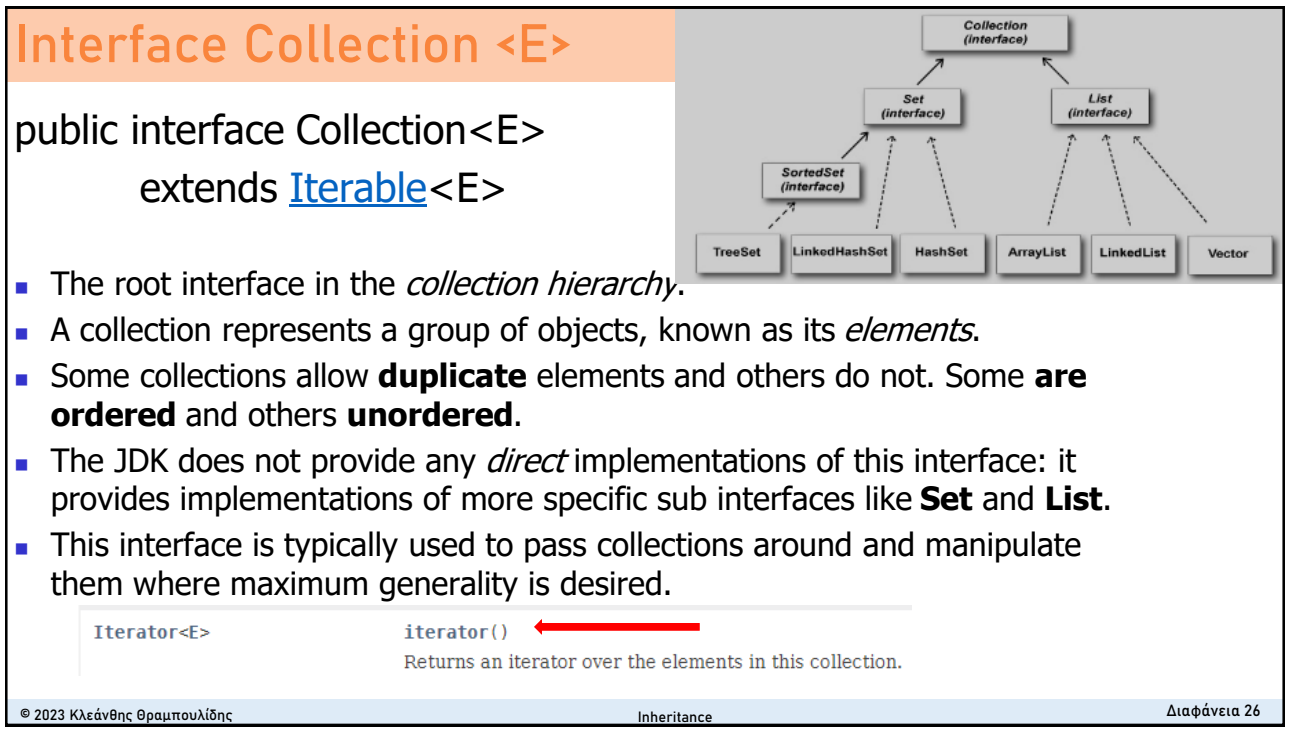

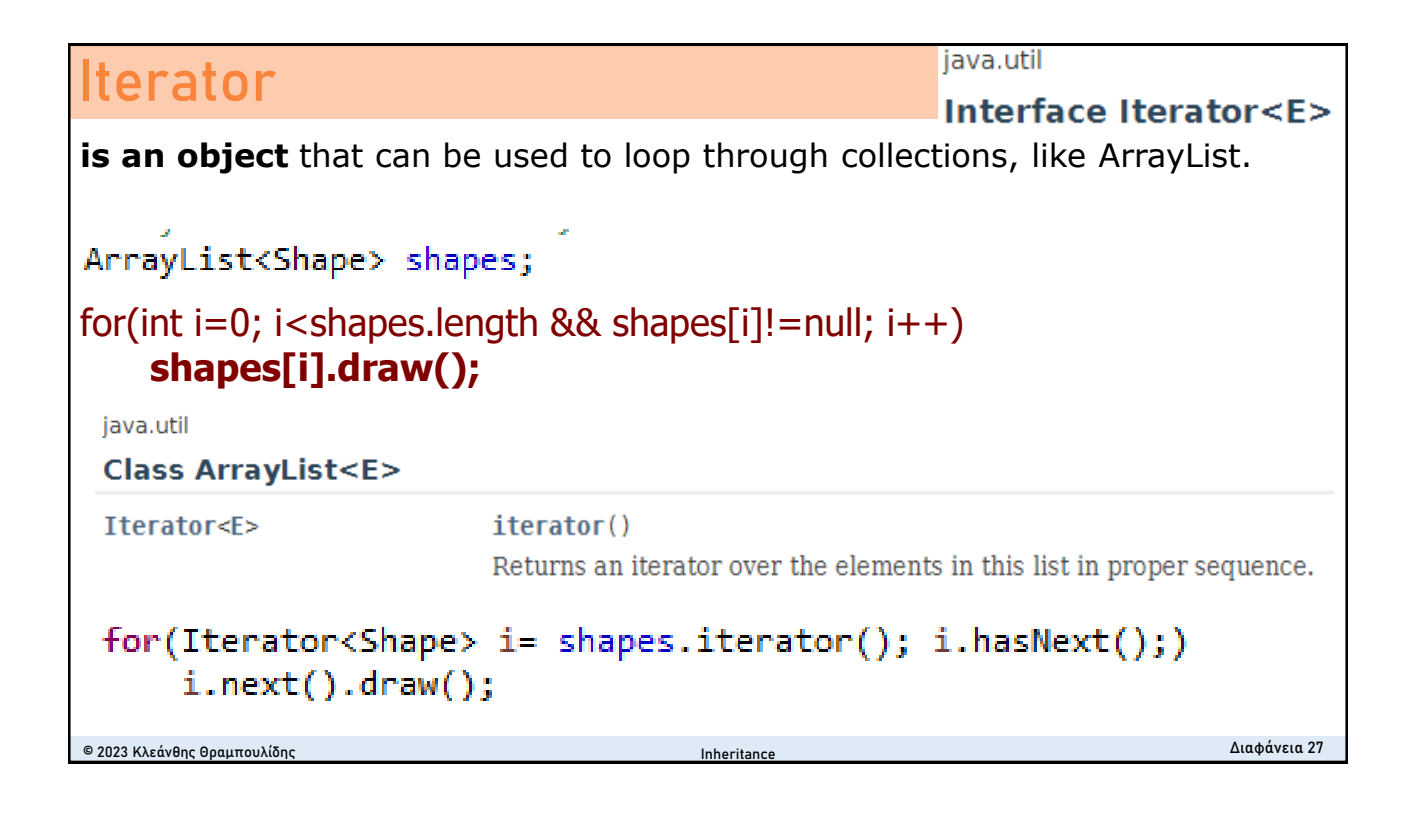

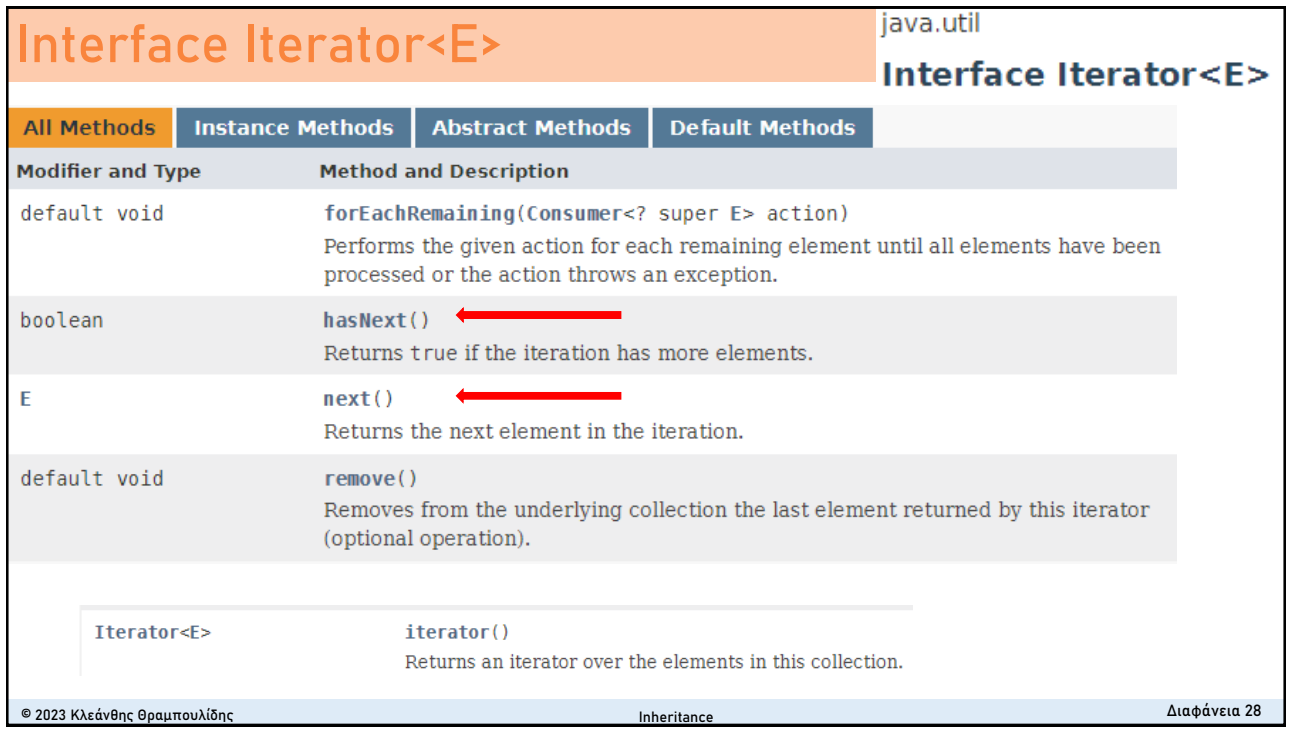

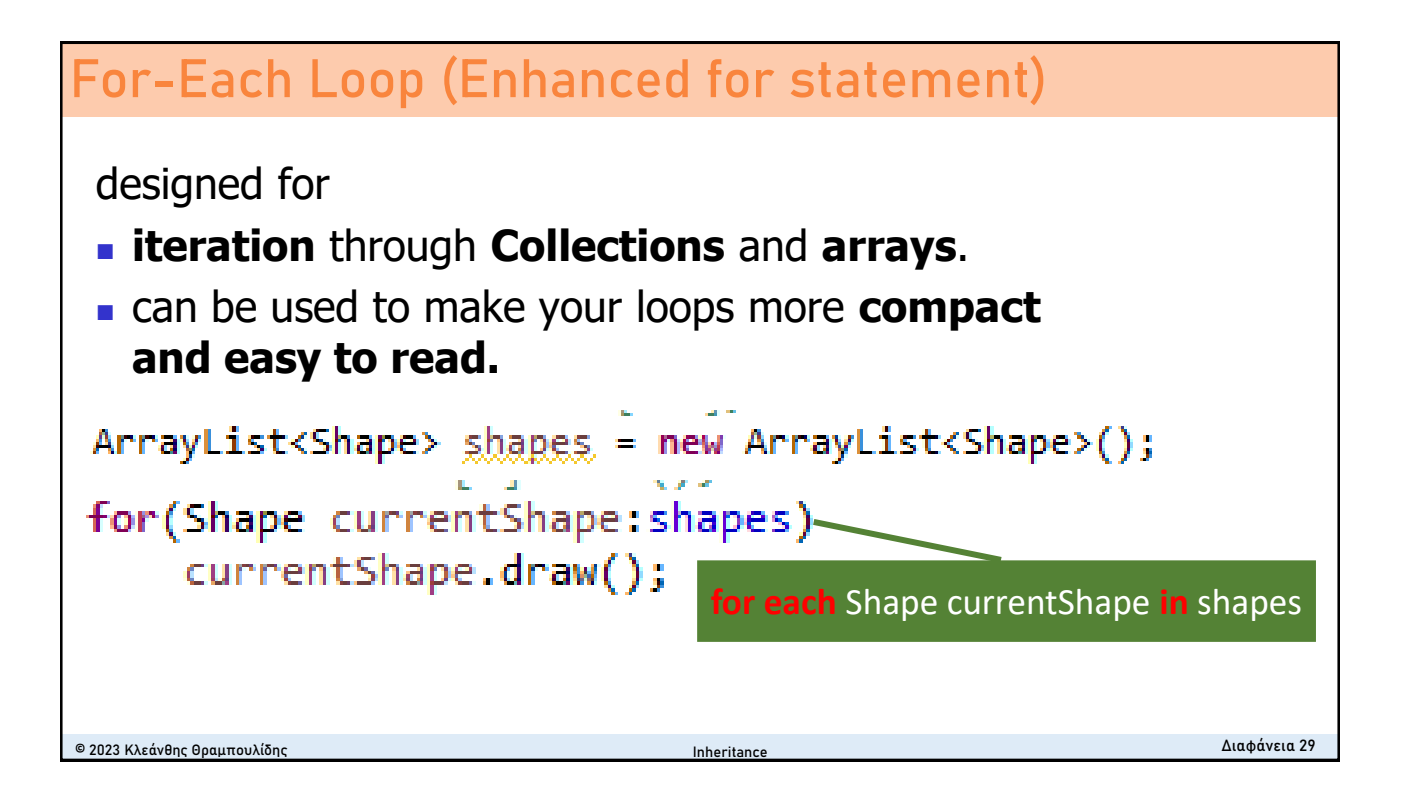

### **Οργάνωση Διάλεξης** © 2023 Κλεάνθης Θραμπουλίδης Διαφάνεια 30 <sup>◼</sup> Εισαγωγή στην Κληρονομικότητα **Βασικές έννοιες** <sup>◼</sup> Κληρονομικότητα στην RPN Calculator <sup>◼</sup> Abstract μέθοδοι και Abstract κλάσεις ■ Shadowed variables-Overriding methods **■ Πολλαπλή κληρονομικότητα (Multiple inheritance)** <sup>◼</sup> **Πολυμορφισμός (Polymorphism)** <sup>◼</sup> **Πολυμορφισμός στην WindowsApp** ■ Building the inheritance tree ■ Alternatives in writing a sub class ■ Access level modifiers Inheritance

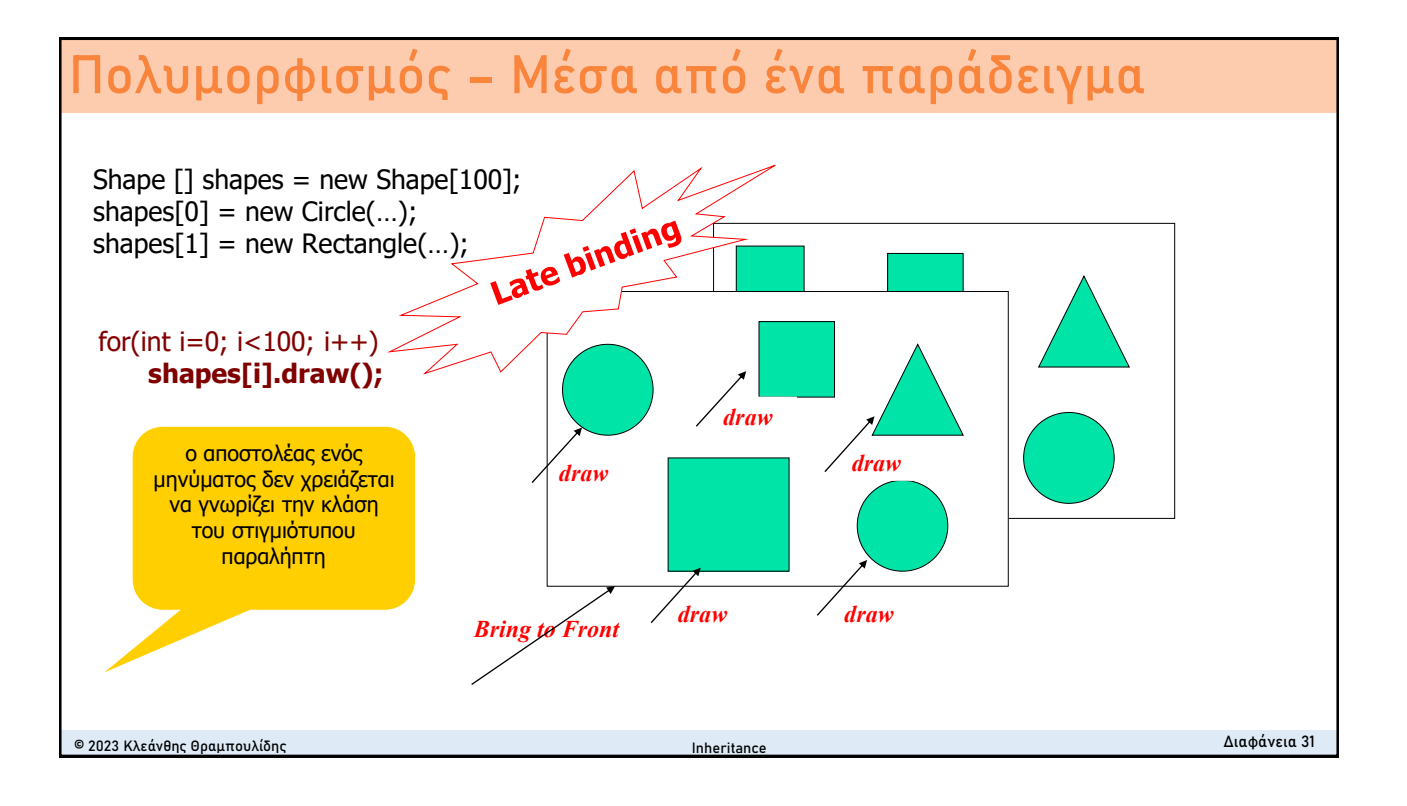

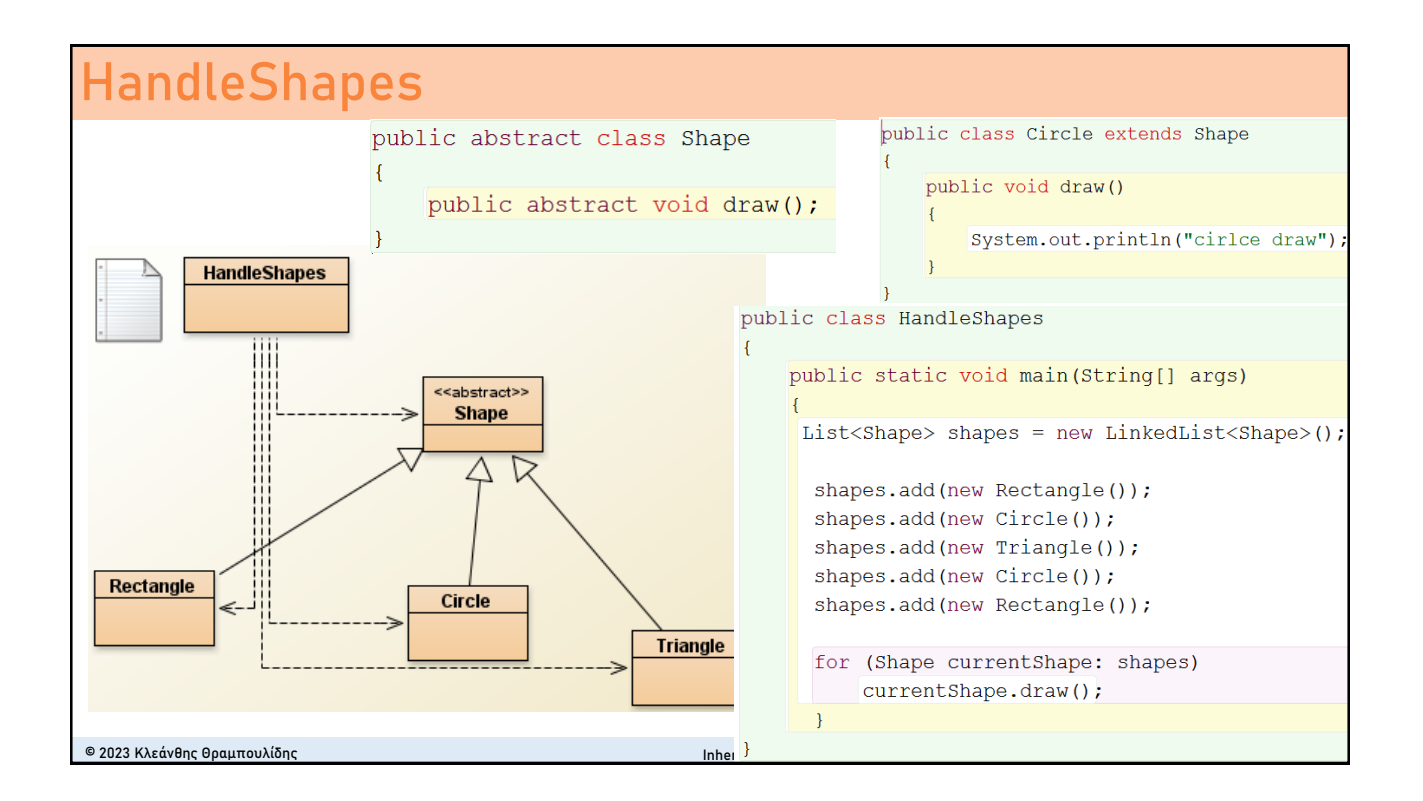

## **Early binding vs late binding**

Circle  $\lceil \cdot \rceil$  circles = new Circle $\lceil 100 \rceil$ ;  $circles[0]$  = new Circle $(...);$  $circles[1]$  = new Circle $(...);$ 

for(int i=0;  $i$  < 100;  $i$ ++) circles**[i].draw();**

Compile-time binding (**early binding**)

Shape  $[1]$  shapes = new Shape $[100]$ ;  $shape[0] = new Circle(...);$ shapes $[1]$  = new Rectangle $(...)$ ;

#### for(int i=0;  $i$  < 100;  $i$ ++) **shapes[i].draw();**

Run-time binding (**late binding**)

© 2023 Κλεάνθης Θραμπουλίδης Διαφάνεια 33 Inheritance

# **Virtual Methods**

- <sup>◼</sup> Είναι η μέθοδος της οποίας η λειτουργικότητα μπορεί να επικαλυφθεί (overridden) στις απόγονες κλάσεις από μέθοδο με την ίδια υπογραφή.
- <sup>◼</sup> Οι Virtual μέθοδοι επιτρέπουν σε ένα πρόγραμμα να καλεί μεθόδους οι οποίες δεν έχουν οριστεί κατά τον χρόνο μεταγλώττισης.
- <sup>◼</sup> **Ολές οι non-static μέθοδοι είναι by default "virtual"** (in Java).
- <sup>◼</sup> Δύο κατηγορίες non-static μεθόδων δεν είναι virtual:
	- final, which cannot be overridden, and
	- private methods, which are not inherited.
- C<sup>++</sup>: **virtual** keyword

**virtual void** display(){

© 2023 Κλεάνθης Θραμπουλίδης Διαφάνεια 34 Inheritance

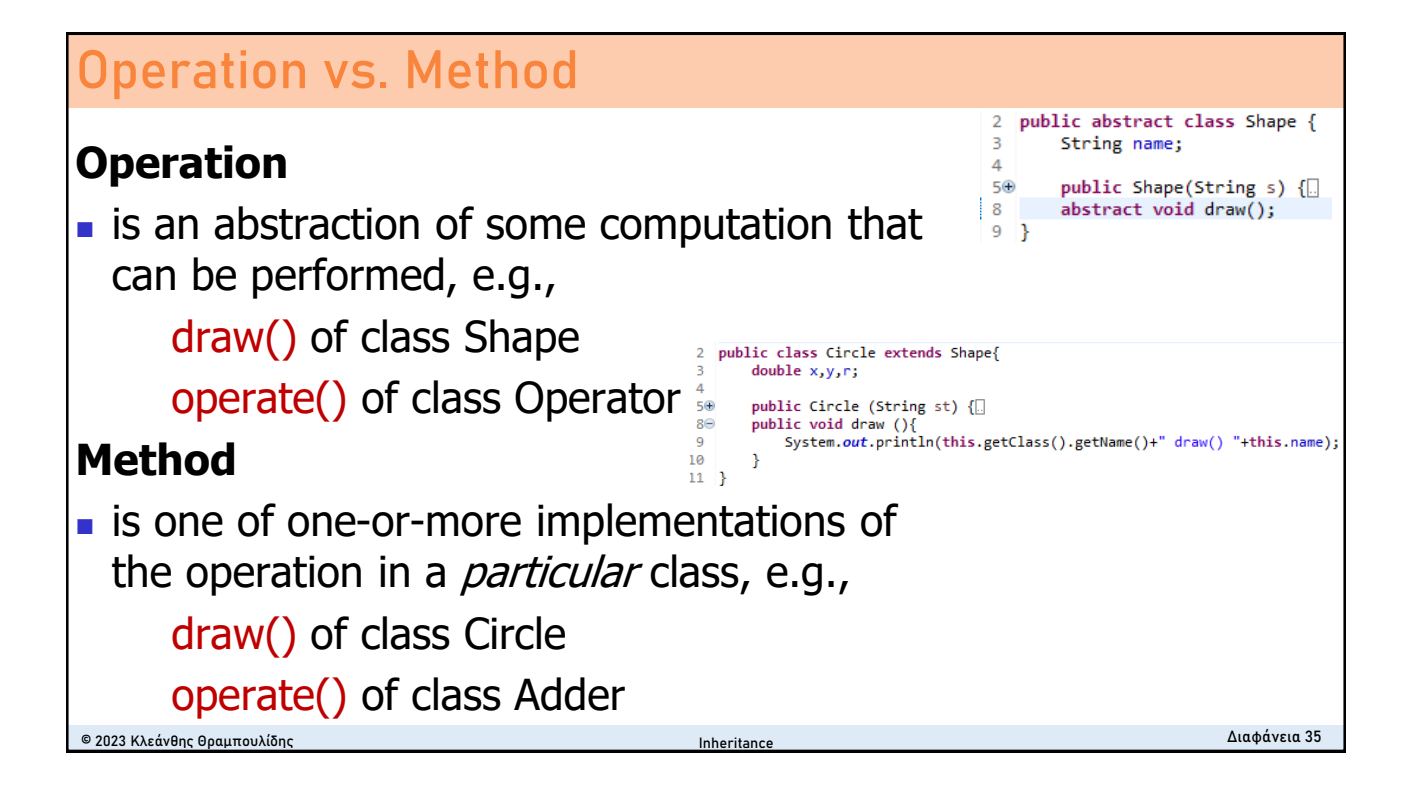

### <sup>◼</sup> Εισαγωγή στην Κληρονομικότητα

- **Βασικές έννοιες**
- <sup>◼</sup> Κληρονομικότητα στην RPN Calculator
- <sup>◼</sup> Abstract μέθοδοι και Abstract κλάσεις
- Shadowed variables-Overriding methods
- **· Πολλαπλή κληρονομικότητα (Multiple inheritance)**
- **Πολυμορφισμός (Polymorphism)** 
	- <sup>◼</sup> Πολυμορφισμός στην WindowsApp

### ■ Building the inheritance tree

- Alternatives in writing a sub class
- Access level modifiers

© 2023 Κλεάνθης Θραμπουλίδης Διαφάνεια 38

# **Προσθήκη νέας κλάσης - επιλογές**

1. ορίζουμε την νέα κλάση εξ αρχής χωρίς να εκμεταλλευθούμε τα ήδη υπάρχοντα δένδρα κληρονομικότητας

2. επιλέγουμε το πλέον κατάλληλο δένδρο κληρονομικότητας και μετακινούμεθα από κάτω προς τα πάνω στην ιεραρχία μέχρι να εντοπίσουμε μια κατάλληλη πρόγονο της νέας κλάσης

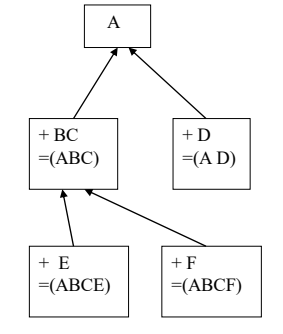

Inheritance

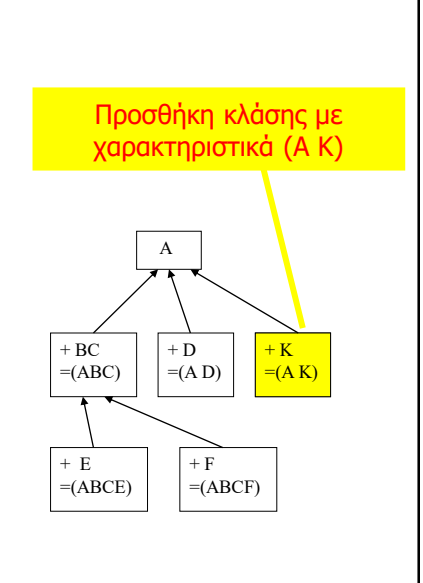

© 2023 Κλεάνθης Θραμπουλίδης Διαφάνεια 39 Inheritance

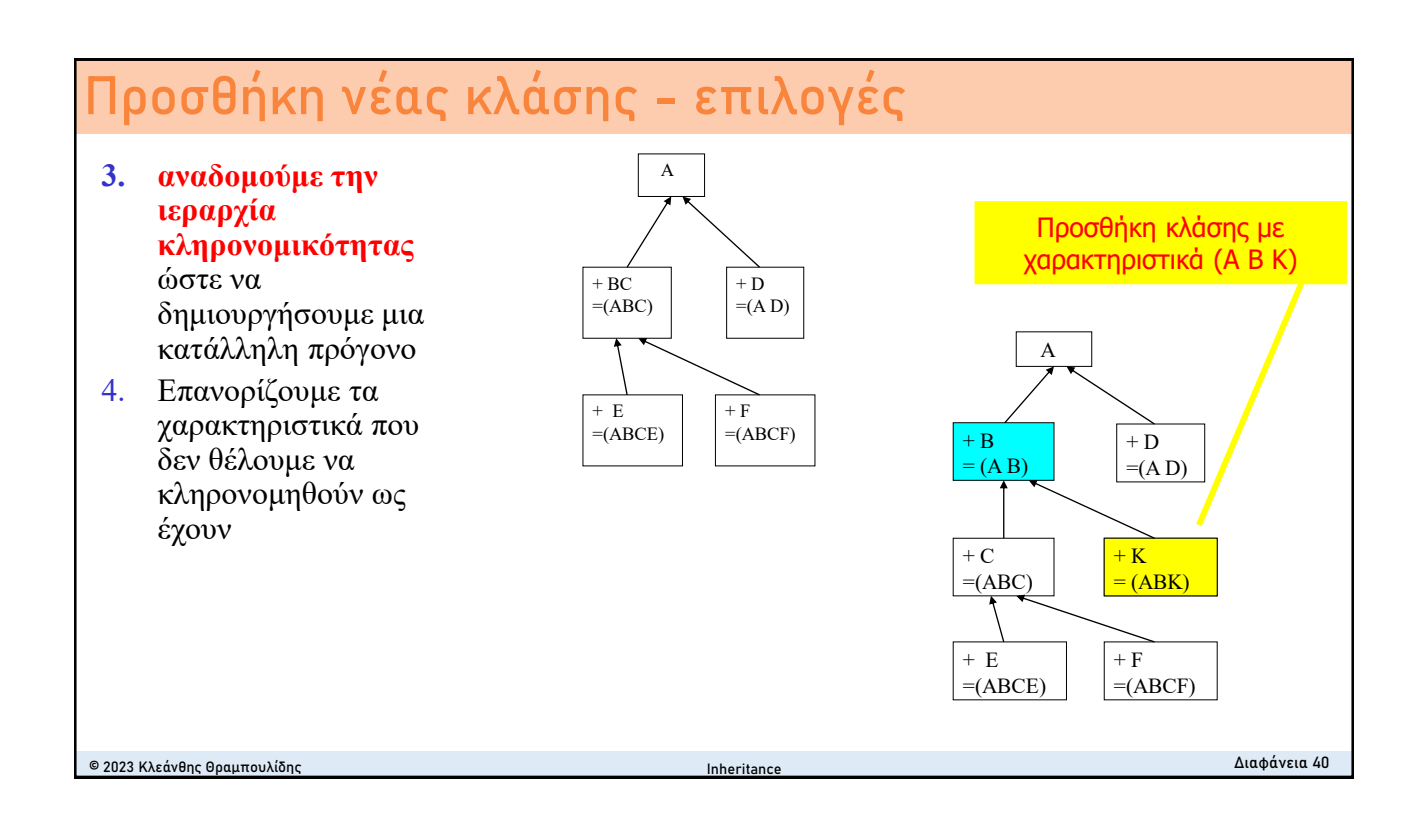

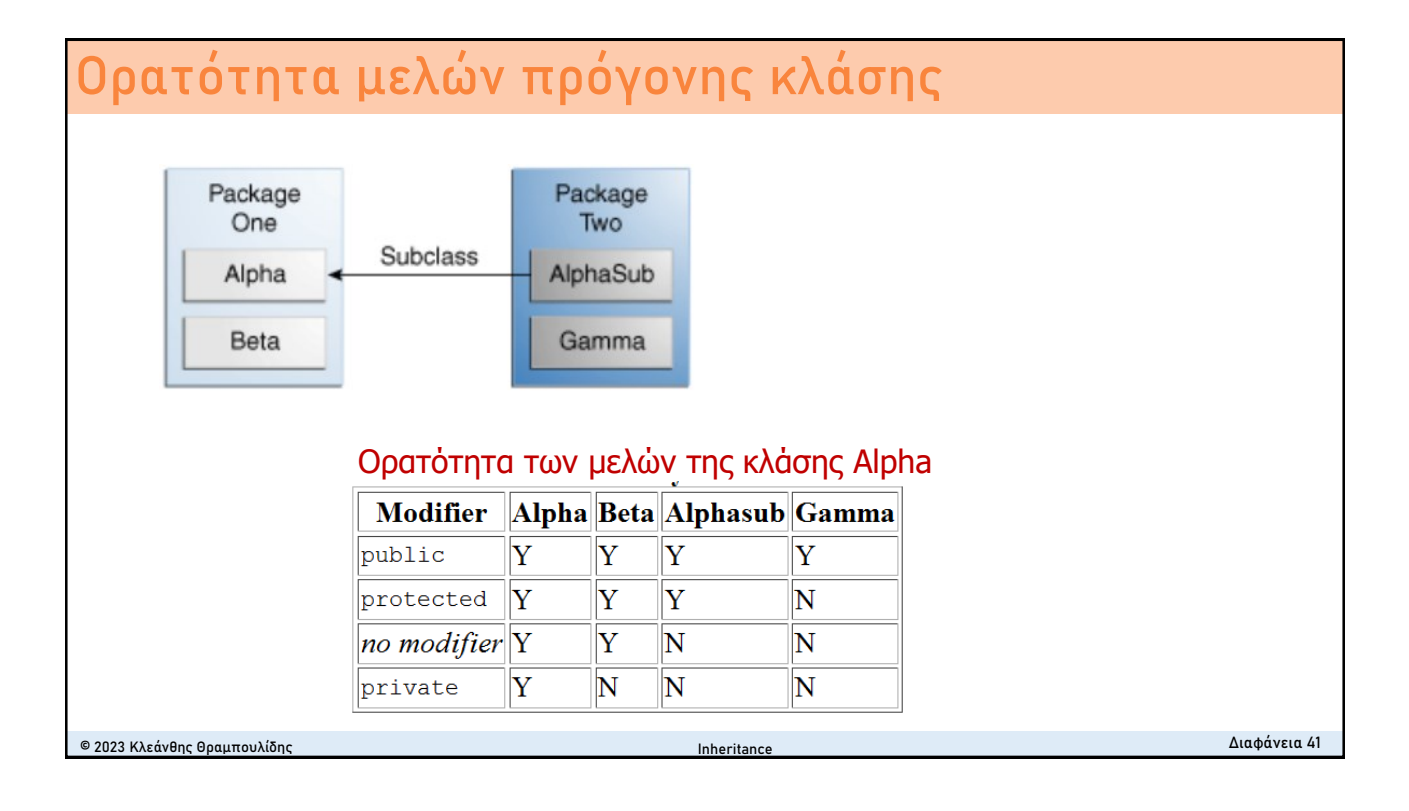

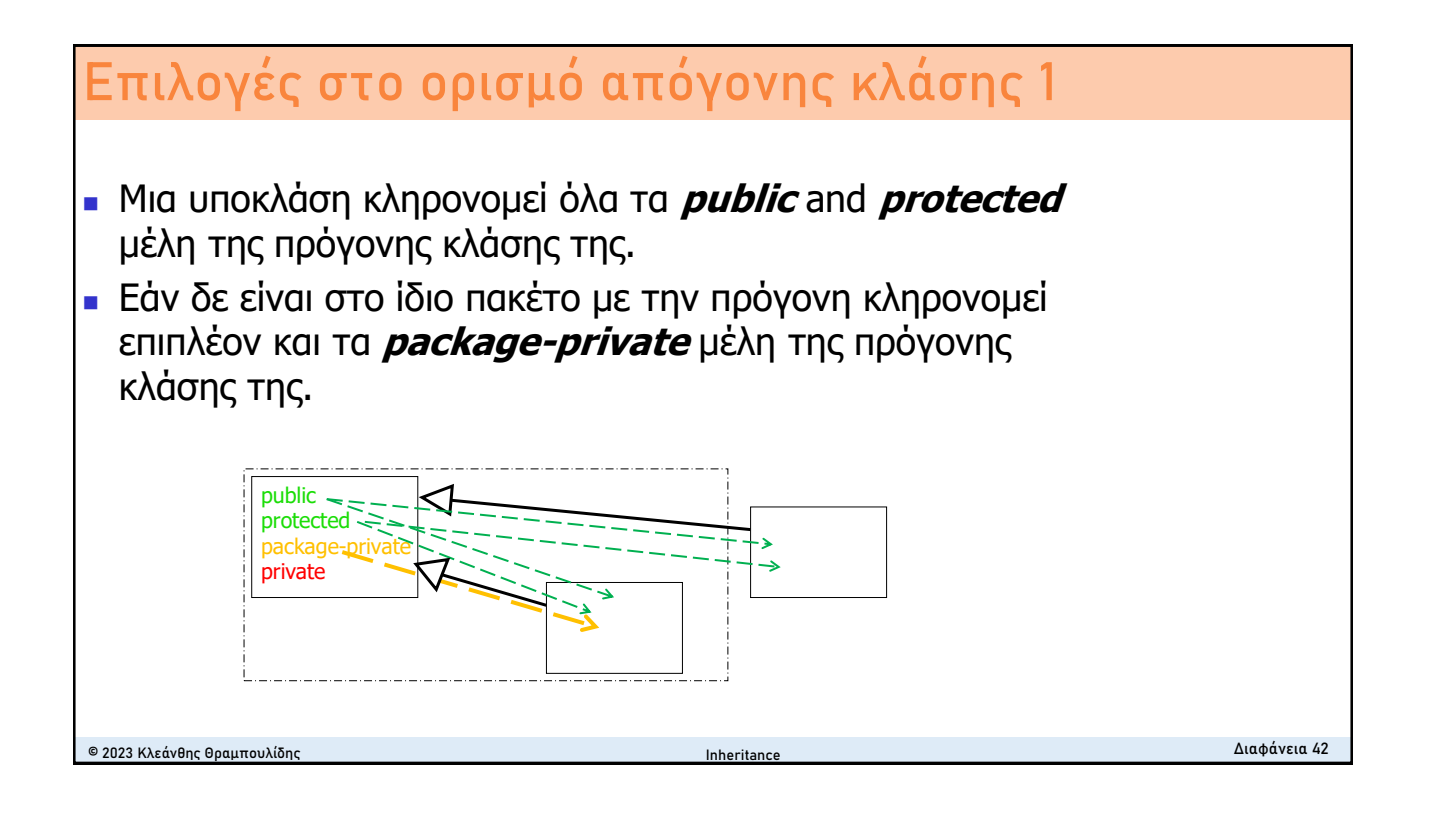

### **Επιλογές στο ορισμό απόγονης κλάσης 2** © 2023 Κλεάνθης Θραμπουλίδης Διαφάνεια 43 Inheritance <sup>◼</sup> Στην απόγονο κλάση τα χαρακτηριστικά που κληρονομούνται μπορούν να: <sup>◼</sup> χρησιμοποιηθούν ως έχουν (μέθοδοι πρόγονης κλάσης μπορούν να χρησιμοποιηθούν ως έχουν), <sup>◼</sup> να αντικατασταθούν (instance μέθοδος σε υποκλάση με ίδιο όνομα με μέθοδο της πρόγονης κλάσης την υπερκαλύπτει (**overrides**)). <sup>◼</sup> να επισκιασθούν (instance data member σε υποκλάση με ίδιο όνομα με αυτό πρόγονης κλάσης το επισκιάζει (**shadows**)) <sup>◼</sup> να συμπληρωθούν με νέα μέλη (νέες μεθόδους, νέα data members) A nested class has access to all the private members of its enclosing class—Both fields and methods. Therefore, **a public or protected nested class inherited by a subclass has indirect access to all of the private members of the superclass**.